## How do I customize existing specialty Dragon commands?

Some commands have already been created for your specialty and you can modify and customize those commands (macros) to suit your needs.

- 1. Open Dragon.
- On the Dragon toolbar, click Tools and select Command Browser or say "Command Browser". The Command Browser window opens.
- 3. Click Command Sets.
- 4. Select your specialty folder.
- 5. Right click on the Command name (macro) you wish to modify.
- 6. Select New Copy.
- 7. The My Commands Editor dialog box appears.
- You can change the name of the command in the <u>My</u> <u>CommandName field.</u>
- 9. Modify any of the existing information in the Content section.
- 10.Leave the Plain Text box checked.
- 11. When finished, click Save.
- 12.The new, saved copy will be located under Modes>MyCommands in the Task Pane, in the same folder name.

## How do I make my own auto-text?

For every Dragon Command, an auto-text has been configured, but you can create your own customized auto-text as well.

- In PowerChart, open the Documentation workflow to a text field.
- From the text editor toolbar, click the Manage Auto Text button.

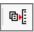

3. On the Manage Auto-text window, click the icon for New

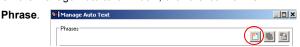

- Enter an abbreviation and description for your text in the Abbreviation and Description boxes.
- 5 Click the Add Text icon

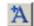

- The Formatted Text Entry window opens. Enter your text entry in the HTML section (bottom section) of the Formatted Auto Text dialog box.
- 7. Click OK.
- 8. Click Save, then click Close.

## **Microphone Basic Functions**

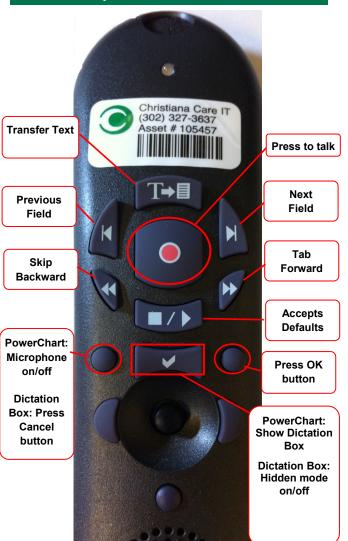

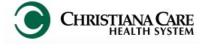

PowerChart
Progress Notes/ Dragon
Quick Reference Guide

OBGYN

www.christianacare.org/powerchart2014

Microphone Icons on DragonBar

| On                      |          |
|-------------------------|----------|
| Off                     | -0       |
| Sleeping                | (Page 1) |
| Microphone not detected | •        |

Version:01

Effective Date: 06.02.14

Replaces: n/a IT Training

| OBGYN                           |                                                                                                    |  |
|---------------------------------|----------------------------------------------------------------------------------------------------|--|
| Note Templates                  |                                                                                                    |  |
| Туре                            | In addition to Subjective,<br>Objective, Assessment Plan,<br>also pulls in:                                               |  |
| OB Progress Notes High<br>Risk  | Vital Signs, Medication List, Lab<br>Results, Pregnancy Complications                                                     |  |
| OB Progress Notes Labor         | Vital Signs, Medication List, Lab<br>Results, Pregnancy Complications                                                     |  |
| OB Progress Notes<br>Postpartum | Vital Signs, Medication List, Lab results,<br>Pregnancy Complications, Postpartum<br>day #                                |  |
| OB Progress Notes GYN           | Vital Signs, CBC/BMP (Fishbone Labs),<br>Med List                                                                         |  |
| Progress Note Post Surgical     | Vital Signs, CBC/BMP (Fishbone Labs),<br>Post-op day, I&O<br>*Does not pull in Subjective, Objective,<br>Assessment Plan. |  |
| Procedure Note                  | None; blank field for free-text                                                                                           |  |
| Procedure Note Bedside          | None; blank field for free-text                                                                                           |  |
| Brief Consult Note              | None; blank field for free-text                                                                                           |  |

| Subjective/ Hx                                            |                                         |                        |
|-----------------------------------------------------------|-----------------------------------------|------------------------|
| Description                                               | Dragon<br>Command                       | Auto-text              |
| OB Pulls Mom's pregnancy complications to the Mom's chart | Insert OB<br>Pregnancy<br>Complications | .ob_preg_complications |
| OB Maternal and<br>Past pregnancy<br>delivery history     | Insert OB<br>Admission History          | .ob_admission_history  |
| OB Details of this delivery                               | Insert OB Delivery<br>History           | .ob_delivery_history   |
| OB Post-partum day                                        | Insert Post-partum<br>Day               | .ob_postpartum_day     |
| OB GYN ROS                                                | OB GYN ROS macro                        | =ob_gyn_ros            |
| Hospital Day                                              | Insert hospital day                     | .hospital_day          |
| Pain scores last 24 hours                                 | Insert pain score trend                 | .pain_score_trend      |

| OBGYN                                                                          |                            |                             |
|--------------------------------------------------------------------------------|----------------------------|-----------------------------|
| Objective                                                                      |                            |                             |
| Description                                                                    | Dragon<br>Command          | Auto-text                   |
| Labor Exam                                                                     | Labor exam macro           | =ob_labor_exam              |
| OB GYN labs (CBC, Mg,<br>LFT, DIC Panel) - last 24<br>hours                    | Insert OB Labs             | .ob_labs_24hrs              |
| OB GYN labs (CBC, Mg,<br>LFT, DIC Panel) - last from<br>encounter              | Insert OB Labs<br>Last     | .ob_labs_last               |
| OB Current Oxytocin Rate                                                       | Insert Oxytocin<br>Rate    | .ob_oxytocin_rate           |
| OB PIH Screen labs: CBC,<br>LD, ALT, AST, Creatinine                           | Insert PIH Labs            | .ob_pih_screen_<br>labs     |
| OB fishbone                                                                    | Insert OB fishbone         | .ob_fishbone                |
| Coag Labs: PT, INR, PTT, DIC, Fibrinogen, Thrombin Time - within last 12 hours | Insert Coags               | .coag_labs_12hrs            |
| Coag Labs: PT, INR, PTT, DIC, Fibrinogen, Thrombin Time - last from encounter  | Insert Coags Last          | .coag_labs_last             |
| Labs: Last 3 Hemoglobin & Hematocrit results                                   | Insert H and H<br>trend    | .hh_trend                   |
| OB Prenatal Labs<br>(from OBIS or PowerChart<br>- whichever is most recent)    | Insert OB Prenatal<br>Labs | .ob_prenatal_labs           |
| Vent Settings: Most recent vent settings (documented in Powerchart)            | Insert Vent<br>Settings    | .vent_settings              |
| Post-Partum Progress<br>Exam                                                   | Post partum progress macro | =ob_postpartum_<br>progress |
| OB GYN Exam                                                                    | OB GYN Exam macro          | =ob_gyn_exam                |
| Wound Exam                                                                     | Wound exam macro           | =pe_wound                   |
| Pelvic Exam                                                                    | Pelvic exam macro          | =pe_pelvic                  |
| Abdominal Exam                                                                 | Abdominal exam macro       | =pe_abd                     |
| Extremity Exam                                                                 | Extremity exam macro       | =pe_extremity               |
| Post-op exam                                                                   | Post-op exam macro         | =surgery_postop_<br>exam    |
| Intake and Output                                                              | Insert I and O             | .io                         |
| Output from any drains recorded in I/O                                         | Insert Drain Output        | .drain_output               |
| Urine output over last 8 hours                                                 | Insert Urine Output        | .urine_output_last_<br>8hrs |
| Weight change from last documented weight this encounter                       | Insert Weight<br>Change    | .weight_change              |
| Labs: Glycemic trend -<br>glucose results from today<br>and previous day       | Insert Glycemic<br>Trend   | .glycemic_trend             |

| OBGYN                        |                         |                    |
|------------------------------|-------------------------|--------------------|
| Objective & Assessment/ Plan |                         |                    |
| Description                  | Dragon<br>Command       | Auto-text          |
| Labor Progress               | Labor progress<br>macro | =ob_labor_progress |

| Assessment/ Plan   |                            |                     |
|--------------------|----------------------------|---------------------|
| Description        | Dragon<br>Command          | Auto-text           |
| Post-Partum Plan   | Post partum plan macro     | =ob_postpartum_plan |
| OB Post-partum day | Insert Post-<br>partum Day | .ob_postpartum_day  |

| Medications                                                                                                    |                                |                    |  |
|----------------------------------------------------------------------------------------------------|--------------------------------|--------------------|--|
| Description                                                                                                    | Dragon<br>Command              | Auto-text          |  |
| For each antibiotic, # of days that antibiotic type has been administered (regardless of dose/route changes) and current order detail | Insert<br>Antibiotic<br>Orders | .antibiotic_orders |  |
| VTE Risk, Medications ordered, contraindications to prophylaxis                                                                       | Insert VTE<br>Prophylaxis      | .vte_prophylaxis   |  |

## Attestations

| Description                     | Dragon<br>Command            | Auto-text                           |
|---------------------------------|------------------------------|-------------------------------------|
| Attending Attestation           | Attending Agree              | =attending_attestation_             |
| Agree                           | Macro                        | agree                               |
| Attending Attestation           | Attending Present            | =attending_attestation_             |
| Present                         | Macro                        | present                             |
| Attending Attestation<br>Except | Attending Agree Except Macro | =attending_attestation_<br>except   |
| Attending Attestation Reviewed  | Attending<br>Reviewed Macro  | =attending_attestation_<br>reviewed |
| Attending Attestation           | Attending Split              | =attending_attestation_             |
| Split/Share MLP                 | Macro                        | split                               |